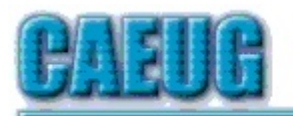

# Computers he key User Group

**Abort, Retry, Ignore....**

Founded 1984 ARI is the Official Newsletter of Computers Are Easy User Group September 2019

Volume XXXVII Issue 9

Confirmed meeting dates :: :: September 28 Board Room :: :: October 26 Room B :: :: Nov/Dec Dec 7 Room A

September 28, 2019 4th Saturday

\*\*\*\*\*\*\*\*\*\*\*\*\*\*\*\*\*\*\*\*\*\*\*\*\*\*\*\*\*\*\*\*\*\*\*\*\*\*\*\*\*\*\*\*\*\*\*\*

Our presenter:

Michael Goldberg will present the video, Are Your Bits Flipped, Joe Kissell APCUG VTC 5 4 19 in Board Room (9/28/19 4th Saturday)

\*\*\*\*\*\*\*\*\*\*\*\*\*\*\*\*\*\*\*\*\*\*\*\*\*\*\*\*\*\*\*\*\*\*\*\*\*\*\*\*\*\*\*\*\*\*\*\*

Mailing address: CAEUG P.O. Box 3150 Glen Ellyn, IL 60138

:: :: MEETING PLACE is the Glenside Public Library

:: :: Visitors Welcome HOPE TO SEE YOU THERE!!

**Lamp Post 217** September 2019 by John Spizzirri

Forbes Magazine **(1)** reported that the Department of Justice (DOJ **(2)**) has asked for a court order to obtain names, phone numbers and IP addresses of people who downloaded Obsidian 4 from Google **(3)** and Apple

**(4)** stores. Google has had 10,000 downloads. Apple does not provide download information. Obsidian 4 is an app that control certain rifle scopes manufactured by American

Con't pg 2

# Table of Contents

- Page Lamp Post 217 by John Spizzirri
- 4 A few of my favorite things (aka websites) by Lou Torraca
- 6 Interesting Internet Finds by Steve Costello
- 7 Making Your Tech "Fit" Tech and Your Eyes by Debra Carlson
- 9 Upcoming Fond Farewell to Al Skwara
- 10 September 2019 DVD of the Month

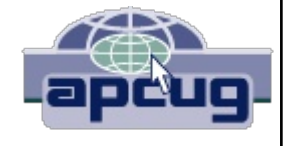

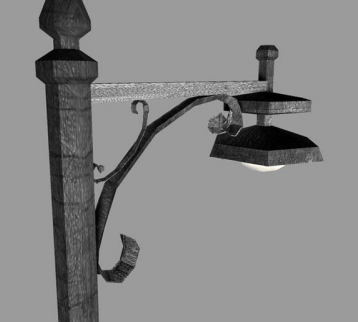

Technologies Network Corporation **(5)**. Immigration and Customs Enforcement (ICE **(6)**) is investigating a violation of weapons export regulations. I think they (ICE & DOJ) are testing the court system to see if they can get by with the lazy man's way of getting information. If the court agrees, it will set a precedent that will violate the rights of everyone under the fourth amendment to the Constitution. If ICE does not know who they are looking for or even if a crime has taken place they have no business asking for this information. The information they should ask for should be specific as stated in the fourth amendment, "... particularly describing the place to be searched, and the persons or things to be seized." **(7)**

- **1) https://www.forbes.com/**
- **2) https://www.justice.gov/**
- **3) https://store.google.com/**
- **4) https://is.gd/0zkVCk**
- **5) https://www.atncorp.com/**
- **6) https://www.ice.gov/**
- **7) https://is.gd/SFeLgA**

The USB Implementers Forum (USBIF **(1), (2)**) released the final specification on USB 4. It will have two way communication capability with 40GB tranfer rate with certified cabling. This is all scheduled for 2020 but I would not expect to see it for another two years. As CNet **(3)** points out USB 3.2 is rare and it was announced in 2017. the USB 3.2 has a 20GB transfer rate and it, too, requires certified cabling to get that rate. By the way USB 3 and 4 only use the type C **(4)** connectors.

**1) https://is.gd/HA91Zy**

**2) https://www.usb.org/sites/default/files/201909/USB-IF\_USB4%20spec%20announcement\_FINAL.pdf**

- **3) https://is.gd/tjcgEX**
- **4) https://is.gd/nq11Hm**

GDI Foundation **(1)** notified Tech Crunch **(2)** when one of its researchers found an open data base at Facebook **(3)** but was unable to contact the owner of the database. The data base contained user code numbers that can be used to extract user names and phone numbers as well as other personal information of Facebook users. There were 419 million records in the data base from around the world. 133 million records were from the United States. A Facebook spokesperson said, "This data set is old and appears to have information obtained before we made changes last year to remove people's ability to find others using their phone numbers. The data set has been taken down and we have seen no evidence that Facebook accounts were compromised." Facebook said the number of records in the data base was 220 million.

- **1) https://gdi.foundation/#/**
- **2) https://techcrunch.com/?p=1876906**
- **3) https://www.facebook.com/**

PowerToys **(1)** are back for Windows 10. You may remember them for Win 95 and XP. They allowed the user to alter the way Widows worked without editing the registry or having to write code. Microsoft did not support Powertoys so if something went wrong you were on your own. By and large the toys worked great. They are back for Windows 10. the hype this time is on 'FancyZones'. From what I understand, this is a way to set up zones on the screen where certain programs will run. The zones cannot overlap. The user may size and resize them at will. This is a benefit to those with large monitors. Instead of having to size a window each time the machine is used these zones can be preset with the apps running in them saving time and confusion. Powertoys are available on Microsoft's (MS **(2)**) new purchase, Github **(3)**.

- **1) https://is.gd/BU7KEx**
- **2) https://www.microsoft.com/**
- **3) https://git.io/Jes4O**

The Illinois Farm Bureau Magazine 'Partners' **(1)** ran an article about how Illinois farmers are using drones and computers to precisely assess water stress, fertilizer deficiencies, seed germination rates, crop maturity, and early detection of disease. Drones can be used to check miles of cattle fences in a fraction of the time. Using various types of cameras (infrared and others) can determine a variety of conditions based on color, water content, or insect infestation. The University of Illinois **(2)** is involved with these programs. Insurance companies are also getting into the act because they can complete wind, water, and hail damage claims in a fraction of the time by using drones as opposed to walking fields (sometimes days or weeks after the event).

- **1) https://www.ilfbpartners.com/**
- **2) https://aces.illinois.edu/**

Brave Software **(1)**, makers of Brave browser, says that Google **(2)** is sharing customer data with its ad partners in violation of EU regulations **(3)**. Google denies the allegation. Google is already being investigated for a similar charge in Ireland. The General Data Protection Regulation (GDPR **(4)**) has some of the strictest privacy rules. Google has been fined 50 million Euros for violating those rules. Google is contesting that ruling. Google owns DoubleClick **(5)**. It is attached to about 8.4 million websites. According to the allegation, visitors to those web sites have their data shared with about 2000 companies. The information includes geographic location, online usage trends, inferred religious, sexual and political characteristics. This is why privacy is important.

**1) https://brave.com/**

Page 3

- **2) https://www.google.com/**
- **3) https://is.gd/IJpOC9**
- **4) https://eugdpr.org/**
- **5) https://is.gd/BmNxdB**

Sorry if the content is not up to par this month. I've had my right hip replaced.

Between you, me and the LampPost, that's all for now.

**A few of my favorite things (aka websites)** By Lou Torraca, President Emeritus, The Tug MOAA User Group, HI August 2019 issue, The Tug Newsletter www.the-tug.org editor (at) the-tug.org

Time for an update of My Favorite Things…can you hear Julie Andrews singing the song: Raindrops on Roses and Whiskers on Kittens; Bright Copper Kettles and Warm Woolen Mittens; Brown Paper Packages tied up with Strings, These are a few of my favorite things.

We all spend lots of time on the 'net, but the sheer size of it makes it hard to find lots of neat places unless someone tells us, so, I've made a list of some of my favorite things (aka web pages) and I've added a few brief comments on each, but you really need to go there yourself and see what's there and in some cases try out the program.

#### **https://alternativeto.net**

It's really easy to find any alternatives for a software program that you don't want to spend big bucks on when you use the search function at this website.

#### **http://www.nasa.gov**

Hard to beat this one for kids of all ages. Lots of great information and images, things to do and games for everyone.

#### **http://www.wpclipart.com**

This is where some of the clipart you see at the top of this column comes from. The owner, Mr. Paul Sherman has posted them for public use, free of any restrictions. So, feel free to use them in your letters, e-mails or whatever. Thanks, Paul!

#### **http://www.musipedia.org**

The folks at Musipedia are busy building a searchable, editable, and expandable encyclopedia of tunes. And you're invited to take part in the action. Their Melodyhound can find a tune even if all you know is the melody. Or, see the next one.

Page 4

**http://thenostalgiamachine.com/** Pick a year and you will get a list of that year's hit to listen to

**https://www.popularmechanics.com/** Pretty much anything you can think of is probably on this webpage!

**https://radio.garden/listen/wpkn/e0lD4oHy** This is one you will love. Search the globe for radio stations anywhere in the world!

## http://www.merriam-webster.com

If you do any amount of writing, whether for the office or just e-mails, I'd be surprised if you haven't found this one, which, along with the Encyclopedia Britannica are essential tools.

## **http://twitter.com**

After blogs, this one was inevitable…you "twitter" (yes, it's a verb) by answering the question "What are you doing?" in 280 characters or less. It looks like more of a fun thing than a serious one as you can see from the example of how little 280 characters is.

## **http://www.gcflearnfree.org**

This page is an incredible online learning site from the Goodwill Community Foundation. On the site, there are thousands of video lessons covering 125 topics, taught by professional educators. Topics are geared to everyone from kids, to college students, to people who want to learn English, or even adults who need to beef up on job skills, like learning to write a resume or using Microsoft Office.

#### **https://www.travelblog.org**

This is a place where you can write an ongoing blog documenting your travels. It's a

great way to share stories and chronicle your trip.

# **https://www.afi.com**

Here you will find an amazing amount of information about films you have seen or wanted to...complete story lines, a list of the top 100 films and lots more to explore. If you are a film buff, you will love this site.

Hope you enjoy exploring these; have fun out there on the www, but remember to be safe! Aloha, Lou

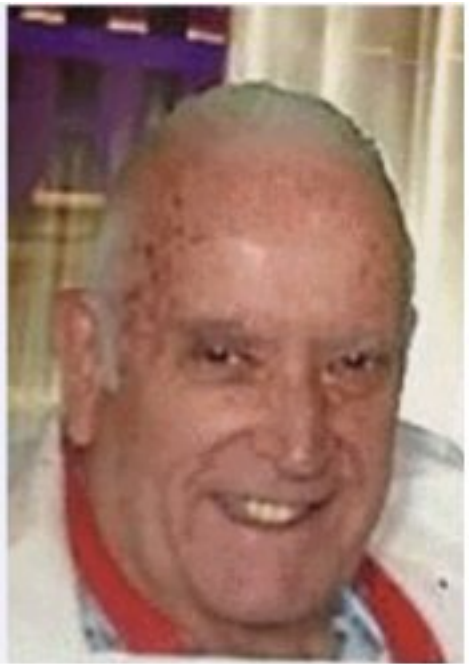

# **Interesting Internet Finds** August 2019 Author: Steve Costello scostello AT sefcug.com

In the course of going through the more than 300 RSS feeds, I often run across things that I think might be of interest to other user group members. The following are some items I found interesting during the month of July 2019.

Trying to stay off your phone? Turn the screen grayscale

https://www.lifesavvy.com/5053/trying-to-stay-off-your-phoneturn-the-screen-grayscale/

A simple, yet effective way to avoid distraction. Since reading this, I set my phone to grayscale whenever I need to concentrate on something. Also, I put the phone in airplane mode.

Search smarter with the DuckDuckGo search engine

https://www.askdavetaylor.com/search-smarter-with-the-

duckduckgo-search-engine/

Are you using DuckDuckGo as your default search engine? You should be if you are serious about not having everything tracked. That said, searching with DuckDuckGo is a little different than searching with Google, Bing, etc. Dave Taylor explains how to search smartly with DuckDuckGo in this posting.

Cord-cutters beware: Amazon's TV antenna listings are rife with dubious claims

https://www.techhive.com/article/3409624/amazons-tv-antennalistings-are-rife-with-dubius-claims.html

Cord-cutting is becoming very popular. This means higher demand for TV antennas. As with anything else, if you decide to go the antenna route make sure you do your research so you don't end up spending your money on useless things. This post explains some of the things to look for.

How to use a public computer safely

https://www.online-tech-tips.com/computer-tips/how-to-use-a-

**publiccomputersafely/**

We are in the travel season now, which makes it more likely you will be using a public computer. Read this post from a reminder of ways to keep safe while using one.

6 Ways to Prevent Computer Eye Strain

https://www.elegantthemes.com/blog/business/prevent-computereye-strain

This post contains tips everyone who is using computers should know. These are nothing new, but from time to time reminders of how to keep eye strain at bay are needed.

"How should you destroy old USB flash drives so that sensitive information cannot be recovered from them?"

https://langa.com/index.php/2019/07/16/how-should-you-destroyold-usb-flash-drives-so-that-sensitive-information-cannot-berecovered-from-them/

The question is specific to USB flash drives. The answer applies to any hardware form of data storage.

The most important thing to check before buying a Chromebook https://www.computerworld.com/article/3405893/buying-a**chromebook.html**

It is almost time for back to school, the holiday season, and the end of Windows 7 support, which means there will be more and more interest in Chromebooks. This Computerworld article explains important things to check before purchasing one.

#### \*\*\*\*\*\*\*\*\*

This work by Steve Costello is licensed under a Creative Commons Attribution 4.0 International License.

As long as you are using this for non-commercial purposes, and attribute the post, you can use it in part, or whole, for your newsletter, website, or blog.

> **Making Your Tech "Fit"** Tech and Your Eyes Author: Debra Carlson, Technical Advisor CVC Computer Club, CO Q1 issue 2019, Tech-Notes cvc.computer.club (at) gmail.com

Words like "ergometrics" and "accessibility" fly around when talking about tech devices but what does that mean practically – to the user?

First, a definition:

Ergometrics is an applied science concerned with designing and arranging things people use so that the people and things interact most efficiently and safely

— called also biotechnology, human engineering, human factors merriam-webster.com/dictionary/ergonomics

This quarter we'll talk about how tech interacts with EYES.

COMFORT can be an important guide for dealing with eyes and tech.

1. Ambient lighting should complement light from the screen.

Lamps pointed directly at the screen cause reflection making it harder to see what is printed. If you are typing from notes, however, it is important to have that document well-lit to prevent eye fatigue. Avoid setting a monitor where it will get direct sunlight for the same reason.

2. Most monitors (hardware) and operating systems (software that controls how interactions occur within various computing components like hardware or programs used to browse the internet or create documents) have light level controls in addition to color and size settings. Tempering the background color and complexity of any graphic that "shows through" your viewing windows will lessen the need for more lumens (the amount of light). Sometimes changing to dark background and yellow or white print is less taxing to the eyes … making it easier to see.

3. The position and angle of the monitor are important! You might be surprised how much raising the monitor, or tipping it slightly, will improve screen visibility.

4. Some find "computer glasses" help arbitrate the distance to a monitor if using a

desktop or laptop regularly … and some find glare is cut (particularly with cataracts) by using "yellow lens" sunglasses (slipovers or clip-ons).

Safety is assisted by comfort, but it is a DISCIPLINE. Eyes, balance, circulation, joint health, and physical health in general benefit from:

1. Adjusting the monitor so you can see it easily. Perhaps getting a riser for it (if you are taller) so you will sit straight in the chair.

2. Look away from the screen often. When you look away from the screen, shake out your hands.

3. Plan to stand and walk regularly – some suggest every 10 minutes … most at least every half hour.

Don't be afraid to experiment with screen resolution or font size. Just remember the following:

1. Before a change, take note of what it is you are having trouble seeing. Every solution makes "changes." But making the most efficient change for your problem will be the most helpful. It also makes it easier to "undo" if your needs evolve.

2. Make one change at a time and see if (or how well) it works for you. This may seem pedantic, but it will assist you in knowing what part of the system, changed, helps you most.

3. Don't forget – color change can be as or more effective than size change in some circumstances.

4. Many programs have "options" or "preferences" that can be set to make viewing easier. Where these do not exist, third-party "extensions" can provide additional modifications not included by the developer.

Don't forget about using ZOOM to make individual pages larger or smaller when needed, rather than changing the entire machine unnecessarily.

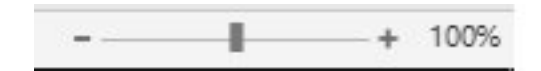

Hopefully, you got an idea or two in this. In coming issues, we will talk about:

- Does size matter?
- Things in your hands
- Cords, Voice, Sound, and other hazards

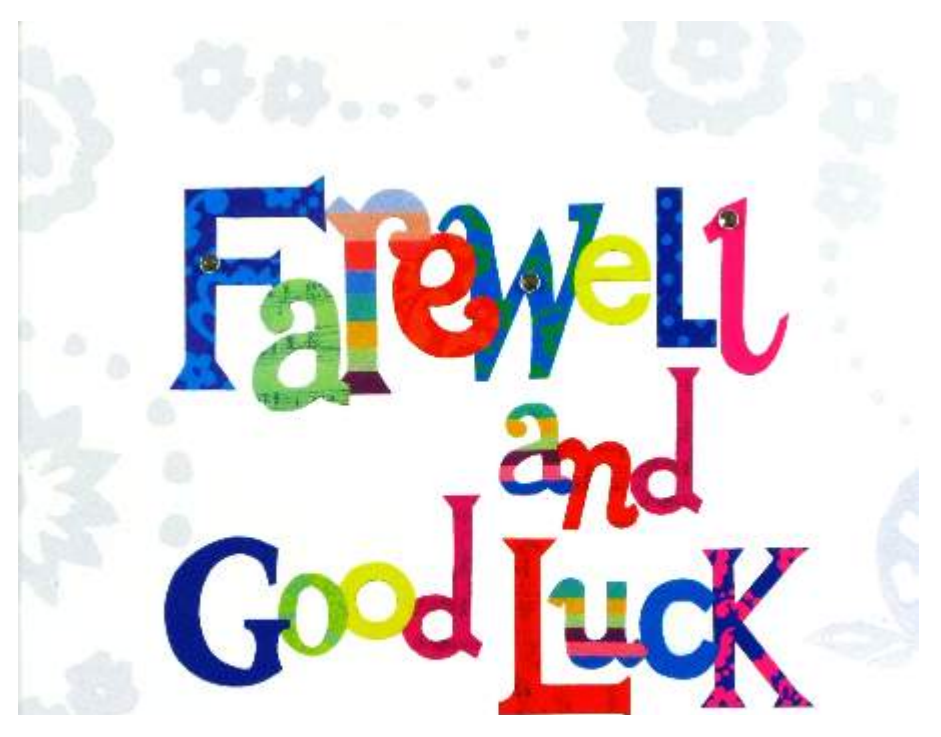

**Upcoming Fond Farewell to Al Skwara**

After many years in Wheaton as a member of CAEUG, I will be moving to Freeport Illinois to be closer to my son. his wife, and our grandson. I not sure when this will happen but we have targeted October 1 as a possible move date. It has been fun and I will miss the monthly meetings. I will try to bring in my extra computer stuff to the next meetings, as give aways.

Thanks again for all the memories.

Al Skwara.

**September 2019** DVD of the Month

**ARI** Monthly newsletter **AudioBook** Free audio book **Avidemux** Updated video editing program

- **DeleteOnReboot** Allows deleting files and folders on reboots
- **DVDOMlists** Contents of CDs and DVDs of the Month
- **Easy2Boot** Utiltity to create a USB stick with an OS
- FastStoneI mageViewer An image browser, converter and editor
- **FixMy10** Fixes common problems with Win 10
- **IPCamera** View live video from your cameras on your PC
- **MemberContributions** Things members send me
- MicroSIP Make phone calls using your computer without Microsoft
- **MyFamilyTree** Updated free family tree software
- **OldTimeRadio** Old radio audio files
- On-screenRuler Puts a ruler on the screen for measuring
- **OnionFruitConnect** Use your browser of choice on the Onion network
- **SlimBrowser** Light weight fast browser
- Tribler Peer to peer file sharing utility
- UnlockMe File unlocking utility

Meeting Location and Special Accommodations

The Glenside Public Library address is at 25 E Fullerton Avenue, Glendale Heights, Illinois. Please park away from the building. Thank you. The meeting(s) are not library sponsored and all inquiries should be directed to Mike Goldberg at

. Individuals with disabilities who plan to attend this program and who require certain accommodations in order to observe and / or participate in the program are requested to contact CAEUG president, Mike Goldberg at at least five (5) days prior to the program, so that reasonable accommodation can be made.

Mailing address: CAEUG P.O. Box 3150 Glen Ellyn, IL 60138

Members Helpline Any member can volunteer to be on the Members Helpline. Hardware problems, Win 7, Win 10, Linux and Virus Removal John Spizzirri

CAEUG OFFICERS

President Mike Goldberg

V.P. (Programs) Roger Kinzie

Secretary Al Skwara

Treasurer John St. Clair

Newsletter Kathy Groce

Board Member Frank Braman Webmaster John Spizzirri webmaster(at)caeug.net